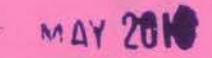

...

'-

Roll No **FE- II**<br>Roll No **FE- II** GROUP-II PAPER:8 INFORMATION To SH JBLBBY

Maximum Marks-1

Total No. of Questions-5] [Total No. of Printed Pages-6

Time Allowed-3 Hours

## **OCM**

Answers to questions are to be given only in English except in the case of candidates who have opted for Hindi medium. If a candidate who has not opted for Hindi medium, his answers in Hindi will not be valued.

Attempt all questions.

Marks

..

4

1. (a) Define the following functions used in MS-Excel :  $\qquad \qquad 5$ 

(i) ABS (x)

(ii) LN (x)

(iii) RAND

(iv) MAX (Range)

(v) AVG (Range).

(b) Describe briefly, the following terms w.r.t. IT : 5

(i) Boot Record

(ii) Gateway

(iii) Virus

(iv) Packet Switching

(v) Indexed File Organisation.

OCM P.T.

#### $(2)$

#### **OCM**

,". "

- (c)' Give one or more reasons of use for the following:
	- (i) DDE devices
	- (ii) Cache Memory
	- (iii) Protocol Translator
	- (iv) Linked list
	- (v) Bridges.

(d) Write True or False for each of the following :

- (i) During data processing, in a computer system, the actual execution of the instructions takes place in the hard disk.
- (ii) MS-Power Point is presentation graphics software for slide, overhead projector and multimedia applications.
- (iii) Video Controller is an intermediary device between CPU and VDU.
- (iv) Hub is a device or, in some cases, software in a computer, that determines the next network point to which a packet should be forwarded toward its destination.
- $(v)$  Once the data has been written onto the CD-ROM, it can only be read, not be updated or changed.

2. Distinguish between the following: .

- (a) File Volatility and File Activity
- (b) Centralised processing and distributed processing
- (c) MODEM and Multiplexer
- (d) Syntax apd Semantics
- (e) Data definition language and Data Manipulation language.
- 3. (a) What is Firewall? Can it prevent a virus from entering the system? What steps must be taken to prevent virus from infecting a Computer system?
	- (b) What is Database? Explain atleast three key decisions which are required to design a physical database.

#### **OCM**

I

Marks

;?

5

...

5

 $4 \times 5 = 20$ 

5

5

# (3 )

# **OCM**

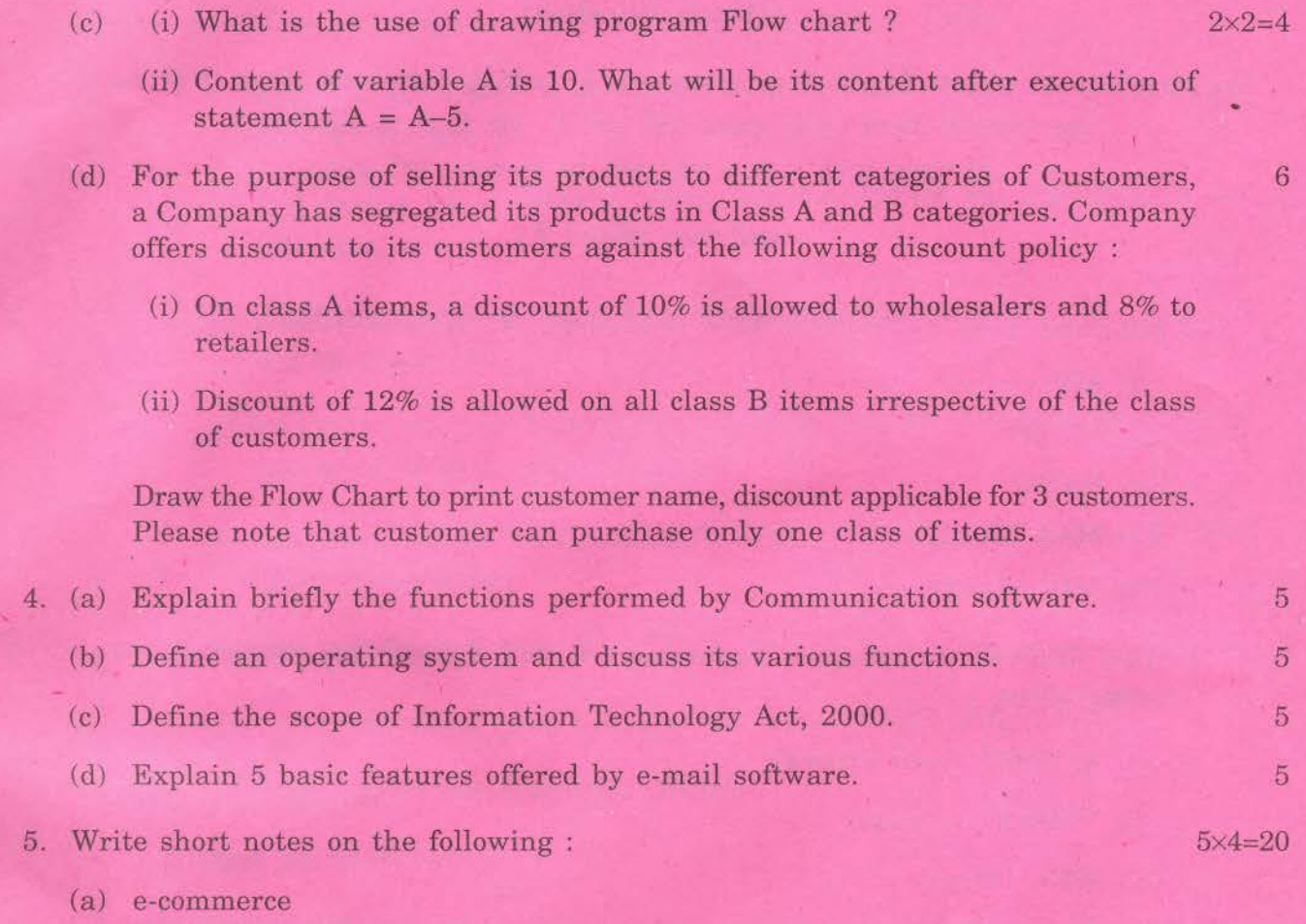

(b) Smart Card System

~

"-

- (c) White Box approach for an audit
- (d) Program Library Management System.

Marks

~

### **OCM** Mark

( 4)

### **(Hindi Version)**

उन परीक्षार्थियों को छोडकर जिन्होंने हिन्दी माध्यम चुना है, प्रश्नों के उत्तर केवल अंग्रेजी में ही देना है। वह परीक्षार्थी जिसने हिन्दी माध्यम नहीं चुना है, यदि हिन्दी में उत्तर देता है, "

5

5'

5

तो उसके हिन्दी में दिये गये उत्तरों का मुल्यांकन नहीं होगा।

## सभी प्रश्न अनिवार्य हैं।

- 1. (अ) MS-Excel में प्रयुक्त निम्नलिखित फलनों (Functions) को परिभाषित कीजिए:
	- (i) ABS (x)
	- (ii) LN (x)
	- (iii) RAND
	- (iv) MAX (Range)
	- (v) AVG (Range).
	- (ब) सूचना प्रौद्योगिकी (Information Technology) के संदर्भ में निम्नलिखित शब्दावली की स्पष्ट व्याख्या कीजिए:
		- (i) बूट रिकार्ड (Boot Record)
		- (ii) गेटवेज़ (Gate ways)
		- (iii) वाइरस (Virus)
		- (iv) पैकेट स्विचिंग (Packet Switching)
		- (v) इन्डेक्स फाइल व्यवस्थापन (Indexed File Organisation).
	- $($ स) निम्नलिखित को प्रयोग में लाने के एक या अधिक कारण लिखिए :
		- $(i)$  सीधे डाटा प्रवेश करने के उपकरण (DDE devices)
		- (ii) तीव्र या कैश (Cache)
		- (iii) प्रोटोकोल ट्रांसलेटर (Protocol Translator)
		- (iv) लिंक्ड लिस्ट (Linked list)
		- $(v)$  ब्रिज (Bridges).

# **OCM** Marks

- (द) निम्नलिखित प्रत्येक के लिए सत्य या असत्य (True or False) लिखिए :
	- (i) कम्प्युटर में डाटा प्रॉसेसिंग के समय कमानों (Instructions) को अंजाम (Execution) हार्ड डिस्क में दिया जाता है।
	- (ii) M.S. Power Point साफ्टवेयर, स्लाइड, ओवरहेड, प्रोजेक्टर तथा मल्टीमीडिया के लिए प्रयोग किया जाता है।
	- (iii) विडियो कंटोलर एक केन्द्रीय संसाधन युनिट (CPU) तथा दृष्टा प्रदर्शन यूनिट (VDU) के बीच का उपकरण है।
	- (iv) हब (HUB) एक युनिट है या साफ्टवेयर है जो कि पैकेट को अपने गंतव्य तक पहुँचाने के लिए नेटवर्क में अगला स्थान बतलाता है।
	- (v) डाटा (Data) जो एक बार CD-ROM पर लिखा गया वो केवल पढ़ा जा सकता है। उसको बदला नहीं जा सकता।

2. निम्नलिखित में अन्तर समझाइए:

... I,

l..-

(i) फाइल की परिवर्तनशीलता (File Volality) तथा फाइल गतिविधि (File Activity)

- (ii) सेंटरलाइज्ड प्रॉसेसिंग तथा डिस्ट्रीब्युटिड प्रॉसेसिंग
- (iii) मोडेम तथा मल्टीप्लेक्सर
- $(iv)$  सिनटैक्स तथा सीमेन्टिक्स
- (v) डाटा डेफिनेशन लैंग्वेज तथा डाटा मैनीपुलेशन लैंग्वेज।
- 3. (अ) फायरवाल क्या है ? क्या यह वायरस (Virus) को कम्प्यूटर में घुसने से रोक सकता है। वायरस को कम्प्युटर में घुसने से रोकने के लिए क्या उपाय किये जा सकते हैं ? 5
	- (ब) डाटाबेस क्या है ? डाटाबेस को डिजाइन <mark>करने के लिए कम-से-कम तीन कौन से निर्णय</mark> लेने होंगे ? 5

 $\mathcal{L} = \mathcal{L}$ 

- $(\vec{a})$  (i) प्रोग्राम फ्लोचार्ट का क्या लाभ है?  $2\times2=4$ 
	- (ii) स्थान A का मान 10 है। A = A-5 स्टेटमैंट Execute करने के बाद A का क्या मान होगा ।

**OCM p.T.a.** 

 $4 \times 5 = 20$ 

5

.

-.... M-... M-... M-... M-... M-...

### **OCM**

- (द) अपना सामान बेचने के लिए एक कम्पनी ने अपने सामान को दो भागों में बाँटा है। दो भाग A तथा B हैं। अपने ग्राहकों के लिए कम्पनी ने डिस्काउन्ट पॉलिसी बनाई है। डिस्काउन्ट पॉलिसी इस प्रकार है।
	- (i) A भाग के सामान पर होलसेलर को कम्पनी 10% डिस्काउन्ट तथा खदरा व्यापारी को 8% डिस्काउन्ट देगी।
	- (ii) B भाग के सामान पर सबको 12% डिस्काउन्ट देगी।

*;RIff*

इस पॉलिसी को ध्यान में रखते हुए फ्लोचार्ट बनाइए जिससे कस्टमर का नाम तथा डिस्काउन्ट कितना मिलेगा, पता लगे। यह फ्लोचार्ट तीन कस्टमर के लिए होना चाहिए। कृपया ध्यान रखें कि केवल एक ही भाग के item कस्टमर खरीद सकता है।

- 4. (अ) विभिन्न निष्पादन सम्प्रेषण साफ्टवेयर (Functions of Communication Software) को समझाइए। 5
- (ब) ऑपरेटिंग सिस्टम क्या है ? इसके प्रमुख कार्य बताइए। (स) सूचना प्रौद्योगिकी अधिनियम, 2000 का क्षेत्र बताइए। (द) ई-मेल सविधा के पाँच लक्षण (Functions) समझाइए। 5. निम्नलिखित पर संक्षिप्त टिप्पणियाँ लिखिए $:$ 5 5 5  $4 \times 5 = 20$ 
	- $\left($ i) इलेक्ट्रॉनिक कॉमर्स (e-commerce) |

""""'

- (ii) स्मार्ट कार्ड सिस्टम (Smart Card System)
- (iii) कम्प्यूटर के माध्यम से अंकेक्षण (White Box approach for an audit)
- (iv) प्रोग्राम पुस्तकालय प्रबन्ध प्रणाली।

,

Marks

6

*r ..,..I* ~

~.

4